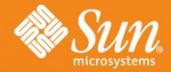

### OpenOffice.org Programmability – at a glance

Jürgen Schmidt OpenOffice.org Sun Microsystems, Inc.

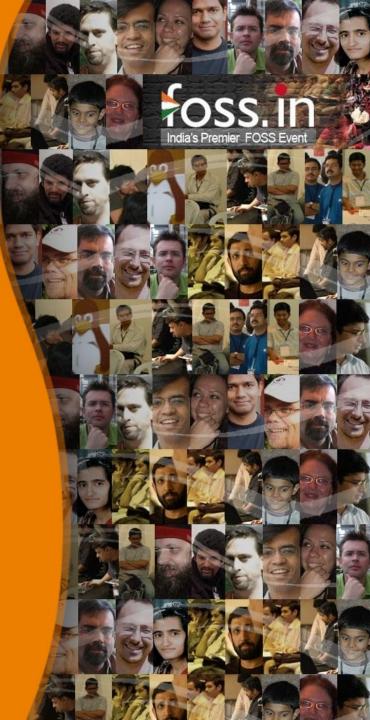

# **OpenOffice.org Programmability**

#### - at a glance

- Motivation
- Introduction UNO
- API Concepts & Design Patterns
- Introduction in Extensions
- Service Provider Interfaces
- Q & A

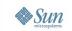

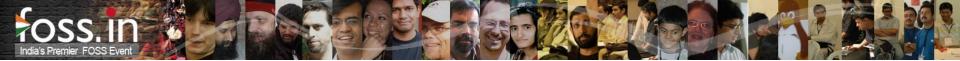

# Motivation

... to program with and for OpenOffice.org

- Growing popularity of ODF worldwide
  - > Standardized file format
    - ODF = Open Document Format for Office Applications
    - OASIS and ISO/IEC26300
  - > Adoption of ODF in more and more public administrations
- Growing popularity of OpenOffice.org
  - Most popular ODF manipulating office suite > 100 Million downloads
- Multi platform support
  - > Solaris/Open Solaris, Linux, Windows, Mac OS, ...

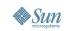

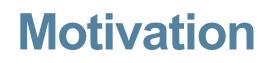

... to program with and for OpenOffice.org

- Demand for
  - > Customization of OpenOffice.org
    - User interface changes
    - Exchange, intercept commands
  - > Extending OpenOffice.org with new functionality
    - Calc Add-ins, Add-ons, Filters, Embedded Java objects, ...
  - Integration in existing workflows or other applications
    - e.g. OpenOffice.org Bean
    - Create, change, convert ODF documents

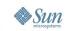

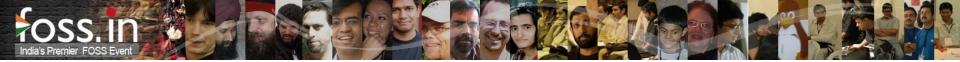

# **Motivation**

... to program with and for OpenOffice.org

- Community building
  - > Lower the entrance barrier for developers
  - > Extensions
    - Encapsulated mini projects
    - Program against API's
    - Interface/connector between OpenOffice.org and other applications

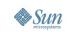

#### POSS.IN India's Premier FOSS Event

# Introduction into UNO

- Universal Network Objects (UNO)
  - > Component technology ≈ RMI/DCOM, Corba
  - > Started in 1997
    - At this time no sufficient component technology was available
  - > Language independent
    - API defined in UNOIDL
    - Multi language support (Java, C++, StarBasic, CLI languages, Python, ...)
  - > API calls work in-process, inter-process or remotely
  - > Remote transparency
  - Independent from the office
    - URE = UNO Runtime Environment

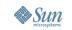

# Introduction into UNO

### UNO get over boundaries

CI

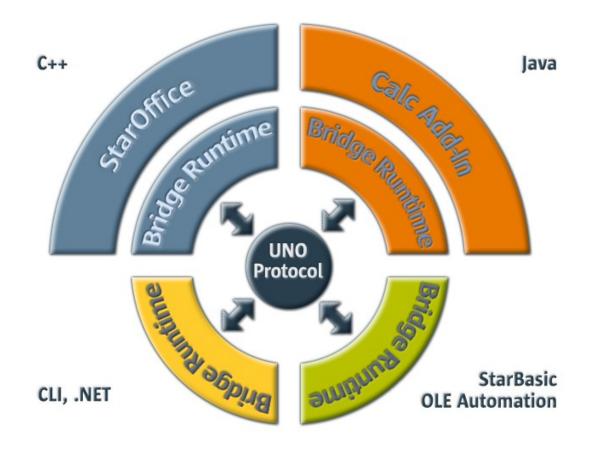

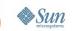

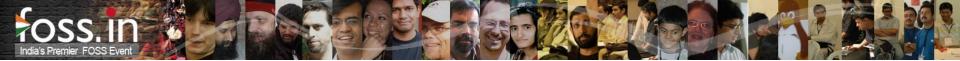

# **Introduction into UNO**

- Universal Network Objects (UNO)
  - > No or minimal code generation
    - Only type definitions
    - e.g. Interfaces: in C++ abstract classes and in Java normal Java interfaces
  - > Implementations exchangeable
  - > Multi threaded
  - > Unicode strings
  - > Exceptions for error handling

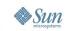

- Design goal "One API for everything"
  - Internally, for better modularization
  - > Macros, remote automation
  - > Exchange/modify components
  - > Extend functionality by new components (extensions)
- Programming against specifications
- Instantiation of new UNO objects
  - > By a factory using a service name or by service constructor methods
  - > Context dependent
  - > Implicitly by accessing subobjects as return value

- Old style services
  - Some services are globally available at the service manger
    - e.g. com.sun.star.bridge.UnoUrlResolver
  - > Other services are available at specific factories
    - e.g. com.sun.star.text.TextFieldSupplier (over the service factory of a TextDocument)
  - > Yet other services merely present abstract entities
    - e.g. com.sun.star.document.OfficeDocument
  - > A few services are just documentation for sequences of properties
    - e.g. com.sun.star.document.MediaDescriptor

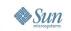

- New style services
  - > Available at the global service manager
  - > Better integrated in the type system
    - 1:1 relation, service corresponds to exactly one interface
    - You obtain service with its specific interface type
    - You pass a service instance into and out of methods by its specific interface type
  - > Instantiation via Service constructor methods
    - Default constructor
    - Parameterized constructors
    - Exception support for service constructors

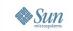

- Multiple inheritance interfaces
  - > Group related interfaces together
  - > Resulting super interfaces can be passed around as method parameters etc.
  - Client code get rid of queryInterface to navigate among related interfaces of objects
  - > Can take over most of the roles service descriptions previously had
    - Attributes replace former properties
    - "get" and/or "set" methods allows easier and type safe access

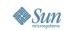

# API Concepts & Design Patterns Example (UNOIDL)

```
interface XIfc1 {
    void func1();
};
interface XIfc2 {
    void func2();
};
service foo.bar.SomeService {
    interface XIfc1;
    interface XIfc2;
};
```

```
interface XIfc1 {
    void func1();
};
interface XIfc2 {
    void func2();
};
interface XService {
    interface XIfc1;
    interface XIfc2;
};
service foo.bar.SomeService :
    XService {
      create([in] long arg1,
            [in] string arg2);
};
```

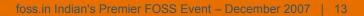

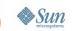

#### Example code (old style)

```
XComponentContext context =
    com.sun.star.comp.helper.Bootstrap.bootstrap();
XIfc1 xifc1 = (XIfc1)UnoRuntime.queryInterface(
   XIfc1.class,
   context.getServiceManager().
       createInstanceWithArgumentsAndContext(
           "foo.bar.SomeService",
           new Any[] { new Integer(10), "Whatever" },
           context));
xifc1.func1();
XIfc2 xifc2 = (XIfc2)UnoRuntime.queryInterface(
                         XIfc2.class, xifc1);
xifc2.func2();
```

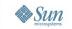

#### Example code (new style)

```
XComponentContext context =
    com.sun.star.comp.helper.Bootstrap.bootstrap();
XService xservice = foo.bar.SomeService.create(
    context, 10, "Whatever");
xservice.func1();
xservice.func2();
```

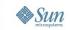

### **Common Design Patterns**

- Factory
- Global and document centric
- PropertySet, PropertyAccess, ...
- Collection/Containers
- Enumerators/Iterators
- X...Supplier
- Events
- Exceptions for error handling

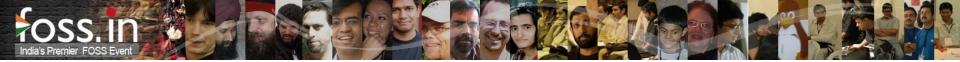

- Functional extensions to the existing office core functionality
- .oxt zip packages containing UNO components, macro libraries and/or non code data
  - > xcu/xcs files, type libraries, templates, galleries
- Easy deployment via
  - > Extensions Manager
  - > System integration
    - Double click, "Open with ..."
- Versioning
- Dependencies
  - > Minimal version dependency to Office versions

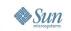

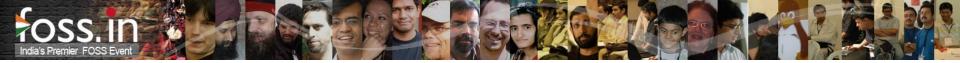

- Online update
  - > currently users must trust the connection and source
  - > HTTPS is coming with OpenOffie.org 2.4
  - > Digital signatures are planned
- License support (simple EULA)
- Extensions repository
  - > http://extensions.services.openoffice.org
  - > Free and commercial extensions
  - > Supports the online feature
- Option pages
  - Integrated in the Office option dialog

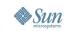

#### POSS.IN India's Premier FOSS Event

- Future plans
  - > Extendable help (integration in office help system)
  - > Allow semi-automatic update through web site
  - > Automatic notification about updates (combined with office)
  - > Provide information about new extensions (from repository)
  - > Support of https
  - > Digital signatures
  - > GUI redesign
  - > Bundled Extensions
  - > Improve NetBeans OpenOffice.org API Plugin
  - More UNO AWT controls (grid control)

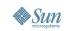

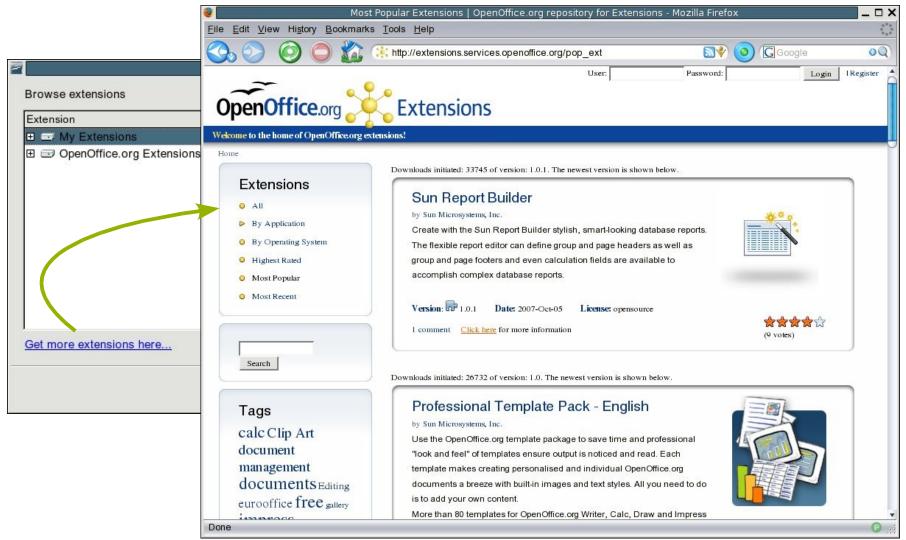

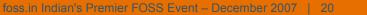

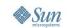

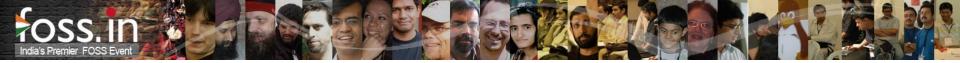

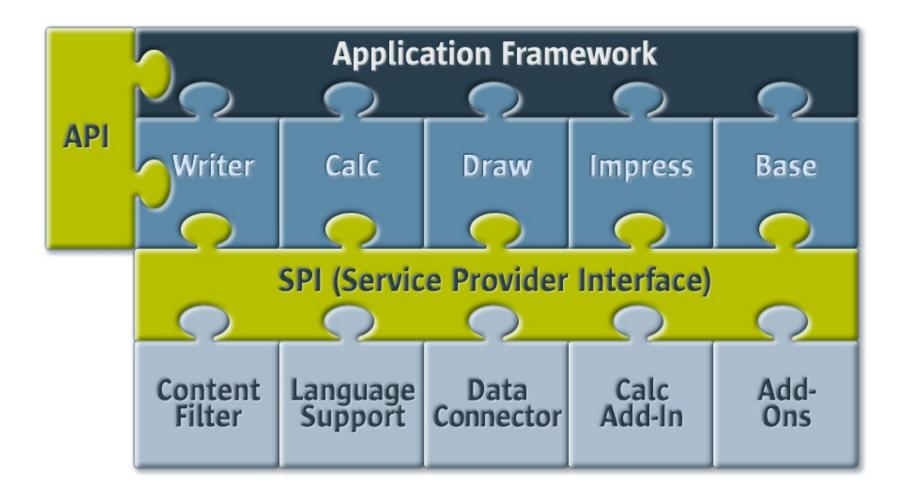

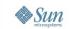

#### OSS.IN India's Premier FOSS Event

# **Service Provider Interfaces**

#### Addons

- UI integration via XML configuration
  - > Context dependent (e.g. Writer or Calc only)
  - > Own top level menu and/or toolbar
  - > Merging in existing menus and/or toolbars
- I18n support
- Support by the OpenOffice.org API Plugin for NetBeans
  - > Wizard for high level command, menu and toolbar definition
    - Only new menu and toolbar support, no merging at the moment
  - > Full functional generated code skeleton
    - Build and deployable out of the box

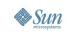

#### Addons

- Job Addons
  - > Special Addons without UI
- Job definition via XML configuration
- Every application or document event can be used to start jobs: *StartApplication, OpenFirstWindow, NewDocument* etc.
- Jobs can install further components that use other APIs, e.g. EventListeners (PrintListeners, ModifyListeners etc.)

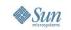

Calc Addins

- Built-in functions for the Spreadsheet application
- Restricted subset of UNOIDL types for parameter and return types
  - > Parameter types: int, double, string, int[][], double[][], string[][], Object (any), Object[][], XCellRange
  - > XPropertySet (implicitly set by the application, only one parameter of this type for each function),
  - > Object[] (for varying parameters, allowed as last parameter only, filled with remaining parameters of the function call)
  - > Return types: int, double, string, int[][], double[][], string[][], Object, Object[][], XVolatileResult

Calc Addins

- Smart integration in built-in function dialog
  - > Preselection of function category
- Localization support
  - > e.g. display name, human readable description
- Support by the OpenOffice.org API Plugin for NetBeans
  - > Wizard for high level function definition
  - > Full functional generated code skeleton
    - Build and deployable out of the box

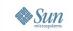

#### Java Embedded Objects

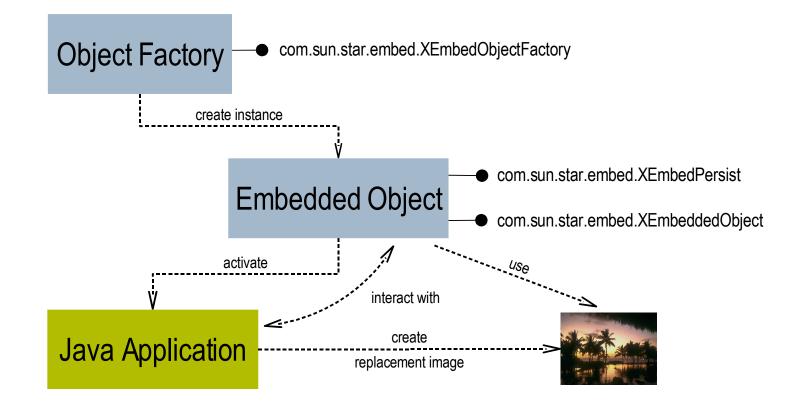

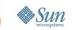

#### POSS.IN India's Premier FOSS Event

# **Service Provider Interfaces**

Smart Tags

- Smart tags have been introduced with MS Office to add contextual information to office documents
- Core functionality in OpenOffice.org 2.3
- Smart Tags are provided by Smart Tag libraries
  - > Ideally deployed as extension
- Basic functionality of a Smart Tag library consists of
  - > Smart Tag recognizer component
    - com.sun.star.smarttag.SmartTagRecognizer
  - > Smart Tag action component
    - com.sun.star.smarttag.SmartTagAction

Smart Tags

- Localization support via the Smart Tag interfaces
- Recognized Smart Tags are underlined violet
- Ctlr-click on recognized Smart Tag opens Smart Tag menu
   > Here comes the Smart Tag libraries into the game
  - > Captions of available actions are shown here
- Smart Tag library can support several recognizer with corresponding actions

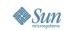

### Smart Tags

| Untitled1 - StarOffice Writer                |                                                                          |
|----------------------------------------------|--------------------------------------------------------------------------|
| ile <u>E</u> dit <u>Y</u> iew <u>I</u> nsert | F <u>o</u> rmat T <u>a</u> ble <u>T</u> ools <u>W</u> indow <u>H</u> elp |
| 🕒 • 🧭  📨 I 🖥                                 | z   🗟 🎒 🕵   💖 📖   🗶 둼 🛱 • 🎸                                              |
| ₀₀ Default                                   | Thorndale I2                                                             |
| <u> </u>                                     | <u>1 · 3 · Ctrl-click</u> 6 · · · 7 · · · 8 · · · · 9 ·                  |
|                                              |                                                                          |
| Smart tag test                               |                                                                          |
| Author and Ti                                | tle                                                                      |
|                                              | Document Property: Title                                                 |
|                                              |                                                                          |
| N                                            | <u>Replace with value from document properties</u>                       |
| -                                            |                                                                          |
|                                              | Smart Tag Options                                                        |
|                                              |                                                                          |

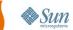

# Summary

- OpenOffice.org is programmable in different languages
- Fine grained API for nearly everything
  - > You miss something? Please submit an API feature request
- SPI's for specific functional areas
- Office functionality usable in own applications
- Smart deployment of Office extensions as "oxt" packages
- Growing tools support
  - > Lower entry and fast feeling of success
  - > Automation of recurring tasks
  - > Speedup development
  - > Reduce development costs

#### POSS.IN India's Premier FOSS Event

# More information

- API project
  - > home page: api.openoffice.orgmailing list: dev@api.openoffice.org
  - > IRC (freenode): #000-api for all API relevant topics
- Extensions project
  - > home page: extensions.openoffice.org
  - > mailing list: dev@extensions.openoffice.org
  - > IRC (freenode): #000-ext for general extension topics
- OpenOffice.org Wiki
  - > OpenOffice.org API plugin for NetBeans
    - http://wiki.services.openoffice.org/wiki/OpenOffice\_NetBeans\_Int egration

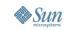

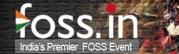

# Q&A

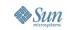

foss.in Indian's Premier FOSS Event – December 2007 | 32

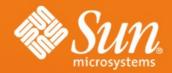

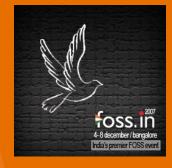

### OpenOffice.org Programmability – at a glance

Jürgen Schmidt juergen.schmidt@sun.com